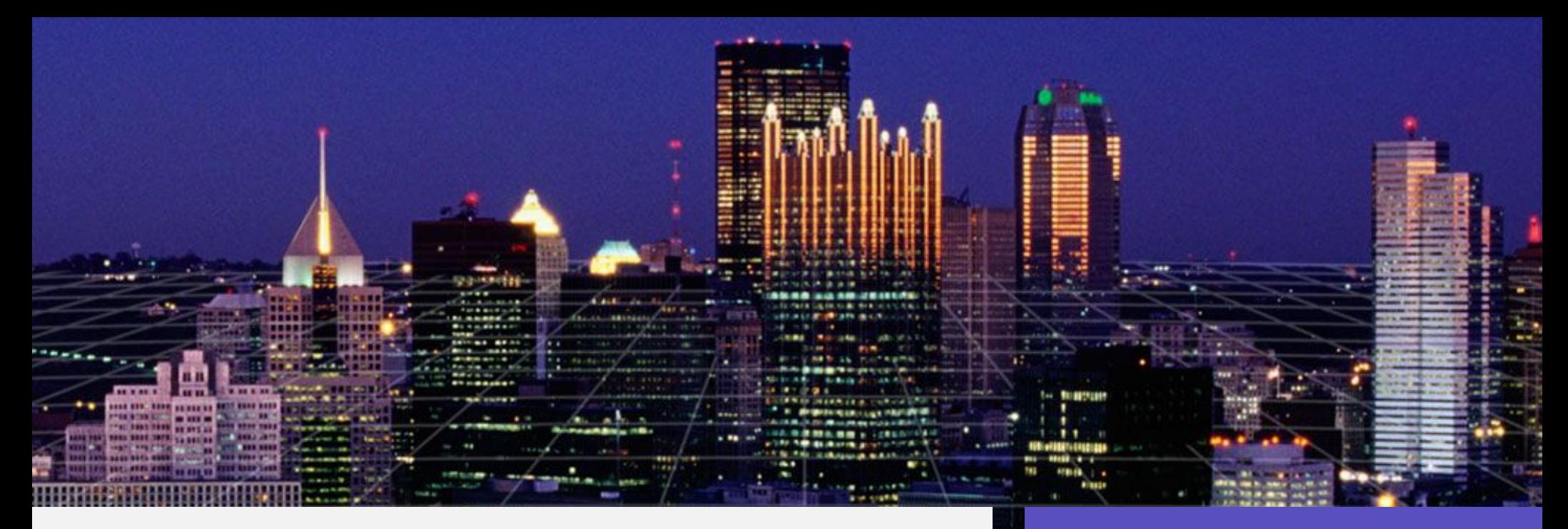

#### Solaris<sup>™</sup> 10 Security Overview

Glenn M. Brunette, Jr. DE, Chief Security Architect Client Solutions Sun Microsystems, Inc.

#### Sun Developer Day III

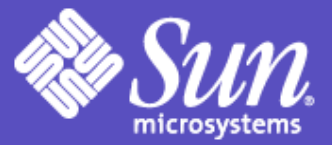

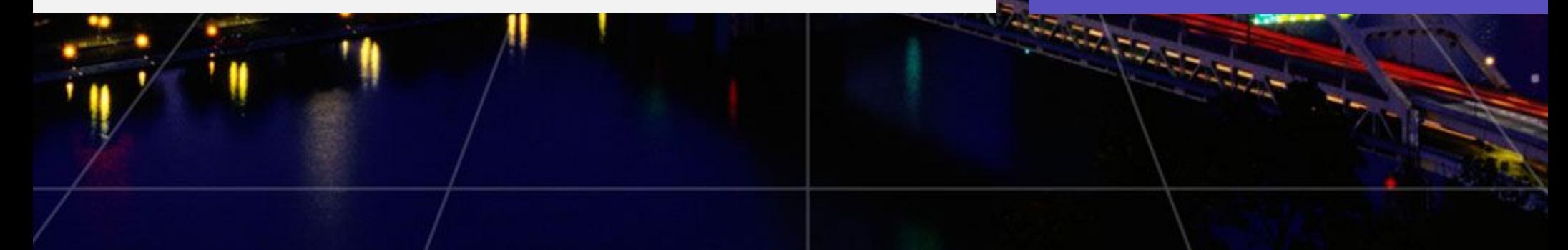

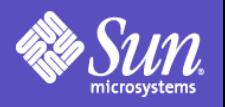

### Agenda

- Overview of Solaris 9 Security (brief)
- Solaris 10 Security Goals
- Key Solaris 10 Security Enhancements
- Additional Security Features
- References

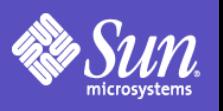

# Solaris 9 Security Overview

- Access Control Lists
- Role-based Access Control
- IPsec / IKE
- Solaris Auditing
- TCP Wrappers (inetd)
- Flexible Crypt
- Signed Patches
- Granular Packaging
- SSL-enabled LDAP
- WAN Boot
- IKE Hardware Accel.
- Solaris Fingerprint DB
- Solaris Secure Shell
- Kerberos
- /dev/[u]random
- Enhanced PAM Framework
- Smartcard Framework
- Java 1.4 Security
- SunScreen 3.2
- Solaris Security Toolkit
- sadmind DES Auth
- LDAP Password Management

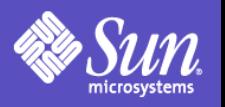

# Security Goals—Defensive

- Provide strong assurance of system integrity
	- Simplify building and deploying of secure solutions
	- Monitor system state for unexpected change
	- Audit security relevant changes
- Defend system from unauthorized access
	- Contain damage caused by unauthorized access
	- Minimize privileges given to people and processes
	- Filter inbound communications into the system

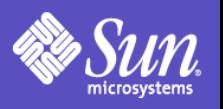

# Security Goals—Enabling

- Secure authentication of all active subjects
	- Use strong user and host level authentication
	- Integrate authentication mechanisms
	- Leverage a unified authentication infrastructure
- Protect communications between endpoints
	- Provide private data transmissions
	- Verify integrity of received data
	- Securely establish and protect keys

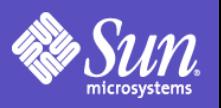

# Security Goals—Deployable

- Emphasize integratable stack architecture
	- Enable pluggable use of 3<sup>rd</sup> party security providers
	- Provide abstracted APIs for customers
	- Offer robust security platform for Sun's products
- Interoperable with other security architectures
- Ease management and use of security features
	- Transparently maintain security infrastructure
	- Simplify and centralize security policy definition
	- Minimize visibility of secure features to end users
- Receive independent assessment of security

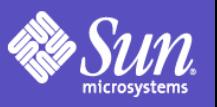

# Stronger "Out of the Box" Posture

- New Minimal Meta-Cluster (SUNWCrnet)
	- Solid foundation for minimizing systems. 192M, 28 set-uid, 11 set-gid, 91 pkgs, 2 listening services
- New Hardened Service Profile
	- generic\_limited\_net
- More Conservative, Post-Install Posture
	- More services are "off" by default.
	- Stronger default security settings.
- Fortified Code Base
	- Benefit from continued security reviews. Not just for security bugs, but also to better contain privileges used by set-id and other programs!

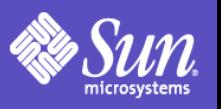

# Service Management Framework

- New model for service management.
- SMF benefits include:
	- Consistent service representation
	- Common set of management interfaces
	- Parallelized startup of services
	- Automatic dependency resolution
	- Delegated service restarts
- Simplifies disabling unused services.
	- Solaris Security Toolkit will use SMF in Solaris 10.
- Integrated with RBAC and Privileges
	- SMF Management, Service Start, etc.

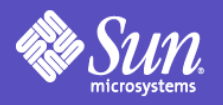

## SMF Example #1

#### # svcs network/inetd

S T A TE STIME FMRI

o nli n e 1:28:15 svc:/network/inetd:default

# s v c a d m d i sable n etw o r k /in etd

# svcs network/inetd

**STATE** STIME FMRI

d i sable d 1 : 4 6 : 3 1 s vc:/n etw o r k/i n etd : d e fault

# s v c s - x -v n etw o r k/i n etd

svc:/network/inetd:default (inetd)

State: disabled since Wed Dec 01 01:46:31 2004

Reason: Disabled by an administrator.

See: http://sun.com/msg/SMF-8000-05

S e e : man - M /u s r/s har e/man - s 1 M i n etd

Impact: 18 services are not running:

s vc:/n etw o r k/rpc-1 0 0 0 6 8 \_2- 5/rpc\_ u d p : d e fault svc:/network/rpc/gss:ticotsord

 $[...]$ 

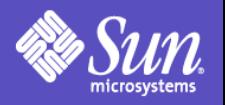

# SMF Example #2

# svcprop -v -p defaults network/inetd defaults/bind\_addr astring "" defaults/bind\_fail\_interval integer -1 defaults/bind\_fail\_max integer -1 defaults/con\_rate\_offline integer -1 [...] defaults/stability astring Evolving defaults/tcp\_trace boolean false defaults/tcp\_wrappers boolean false

#### # svcs -x network/smtp

svc:/network/smtp:sendmail (sendmail SMTP mail transfer agent) State: maintenance since Wed Dec 01 01:31:35 2004

- Reason: Start method failed repeatedly, last exited with status 208.
	- See: http://sun.com/msg/SMF-8000-KS
	- See: sendmail(1M)
- Impact: 0 services are not running.

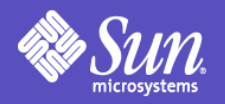

### SMF Example #3

# svcprop -v -p start apache2 start/exec astring /lib/svc/method/http-apache2\ start start/timeout\_seconds count 60 start/type astring method start/user astring webservd start/group astring webservd start/privileges astring basic,!proc\_session,!proc\_info,!file\_link\_any,net\_privaddr start/limit\_privileges astring :default start/use\_profile boolean false start/supp\_groups astring :default start/working\_directory astring :default start/project astring :default start/resource\_pool astring :default

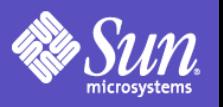

# User/Password Management

- Local Password Complexity Checks
	- Login Name, White Space
	- Mininum Alpha, Non-Alpha, Upper, Lower, (Consequtive) Repeats, Special, Digits, etc.
- Local Password History
	- 0 to 26 Passwords Deep.
- Local Banned Password List (Dictionary)
- Local Account Lockout (3 Strikes)
- New Password Command Options:
	- Non-Login, Locked and Unlocked

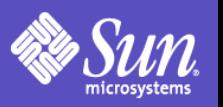

## Secure Remote Access - Kerberos

- Kerberos Enhancements
	- MIT Kerberos 1.3.2 Refresh
	- KDC Incremental Propagation
	- kclient Auto-configuration Tool
	- pam\_krb5\_migrate KDC Auto-population Tool
	- TCP and IPv6 Support
	- AES-128, AES-256, 3DES, RC4-HMAC Support
	- SPNego GSS-API Dynamic Security Negotiation
	- Bundled Remote Applications (Clients & Servers) telnet, ftp, rlogin, rsh, rcp, rdist, Secure Shell Mozilla and Apache
	- Interoperability Fixes

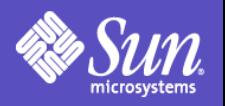

## Secure Remote Access - SSH

#### • Secure Shell Enhancements

- OpenSSH 3.6p2++ Refresh
- GSS-API Support
- Enahnced Password Aging Support
- Keyboard "Break" Sequence Support
- X11 Forwarding "on" by default
- RC4, AES CTR mode Encryption Support
- /etc/default/login Synchronization
- SSH2 Rekeying
- Server Side Keepalives

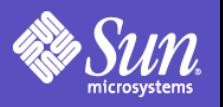

## Process Privileges

- Execute with only those privileges that are actually needed.
	- Delegation of "root" authority.
	- Completely backward compatible.
	- Allows fine-grained control of privilege (nearly 50!)
	- Privileges are inheritable, relinquishable, etc.
- Check for privileges and not just  $UID == o!$
- Mitigate effects of future flaws.
	- Drop any privileges you do not need (or others once you are done with them).

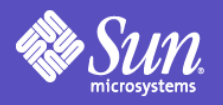

### Process Privileges Listing

contract\_event contract\_observer cpc\_cpu dtrace\_kernel dtrace\_proc dtrace\_user file\_chown file\_chown\_self file\_dac\_execute file\_dac\_read file\_dac\_search file\_dac\_write file\_link\_any file\_owner file\_setid ipc\_dac\_read ipc\_dac\_write ipc\_owner net\_icmpaccess net\_privaddr net\_rawaccess proc\_audit proc\_chroot proc\_clock\_highres proc\_exec proc\_fork proc\_info proc\_lock\_memory proc\_owner proc\_priocntl proc\_session proc\_setid proc\_taskid proc\_zone sys\_acct sys\_admin sys\_audit sys\_config sys\_devices sys\_ipc\_config sys\_linkdir sys\_mount sys\_net\_config sys\_nfs sys\_res\_config sys\_resource sys\_suser\_compat sys\_time

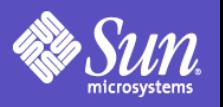

## Process Privilege Sets

#### • Effective Set

- Privileges currently in effect
- Privileges can be added or dropped
- Permitted Set
	- Upper bound on Effective Set for this process
	- Privileges can be dropped (changes Effective)
- Inheritable Set
	- Default privileges given to child processes
	- Becomes child's Permitted and Effective Set
- Limit Set
	- Upper bound for Inheritable Set
	- Typically contains all privileges

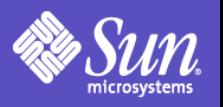

# Process Privilege Inheritance

- Limit (L) is unchanged
- L is used to bound privs in Inheritable (I)  $\Gamma$  =  $\Gamma$   $\cap$  L
- Child's Permitted (P') & Effective (E') are:  $- P' = E' = I'$
- Typical process
	- $P = E = I = {basic}$
	- $-L = \{ all \, \text{privileges} \}$
	- $-$  Since P = E = I, children run with same privileges

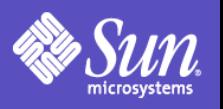

# Root Account Still Special

- root owns all configuration/system files – uid 0 is therefore still very powerful
- Privilege escalation prevention
	- Require ALL privileges to modify objects owned by root when euid  $\neq 0$
	- Fine tuning in certain policy routines Not all privileges  $\Rightarrow$  only nosuid mounts
- Prefer services be non-0 uid + privileges
	- Additive approach is safer than uid 0 privileges

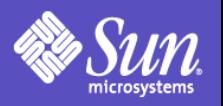

# Using Process Privileges

#### • Four Primary Methods

#### $-$  ppriv(1)

# ppriv -e -D -s -proc\_fork,-proc\_exec /bin/sh -c finger sh[387]: missing privilege " $proc_fork$ " (euid = 0, syscall = 143) needed at cfork+0x18 /bin/sh: permission denied

#### - User Rights Management (RBAC)

# grep "Network Management" /etc/security/exec\_attr Network Management:solaris:cmd:::/sbin/ifconfig:privs=sys\_net\_config Network Management:solaris:cmd:::/sbin/route:privs=sys\_net\_config

#### - Service Management Framework (SMF)

# sycprop -p start system/cron | grep privileges start/privileges astring : default start/limit\_privileges astring : default

#### - Privilege Aware Applications

Drop unneeded privileges, bracket privileged code, etc.

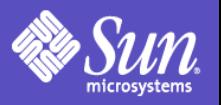

# Process Privileges Example #1

# ppriv `pgrep rpcbind` 126: /usr/sbin/rpcbind flags = PRIV\_AWARE E: basic,!file\_link\_any,net\_privaddr,!proc\_exec,!proc\_info,!proc\_session,sys\_nfs I: basic,!file\_link\_any,!proc\_exec,!proc\_fork,!proc\_info,!proc\_session P: basic,!file\_link\_any,net\_privaddr,!proc\_exec,!proc\_info,!proc\_session,sys\_nfs L: basic,!file\_link\_any,!proc\_exec,!proc\_fork,!proc\_info,!proc\_session # ppriv \$\$ 341: -sh flags  $=$  <none> E: all I: basic P: all

L: all

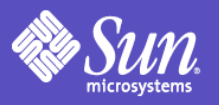

# Process Privileges Example #2

# ppriv -e -D -s -proc\_fork,-proc\_exec /bin/sh -c finger sh[387]: missing privilege "proc\_fork" (euid = 0, syscall = 143) needed at cfork+0x18 /bin/sh: permission denied

```
# touch /foo
# chown bin /foo
# chmod 600 /foo
# cat /foo
# ppriv -e -D -s -file_dac_read cat /foo
cat[393]: missing privilege "file_dac_read" (euid = 0, syscall = 225) needed at
ufs_access+0x3c
cat: cannot open /foo
```

```
# ppriv -e -s -file_dac_read /bin/sh
# truss -f -vall -wall -tall cat /foo
[...]
397: open64("/foo", O_RDONLY) Err#13 EACCES [file_dac_read]
[...]
```
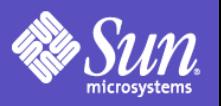

# Solaris Privileges Example #3

Solaris 9 Network Management Rights Profile # grep "Network Management" /etc/security/exec\_attr Network Management:suser:cmd:::/usr/sbin/ifconfig:uid=0 Network Management:suser:cmd:::/usr/sbin/route:uid=0 [...]

Solaris 10 Network Management Rights Profile

# grep "Network Management" /etc/security/exec\_attr Network Management:solaris:cmd:::/sbin/ifconfig:privs=sys\_net\_config Network Management:solaris:cmd:::/sbin/route:privs=sys\_net\_config [...]

Solaris 10 Custom (BART) Rights Profile

# grep "^File Integrity:" /etc/security/exec\_attr File Integrity:solaris:cmd:::/usr/bin/bart:privs=file\_dac\_read,file\_dac\_search

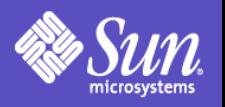

# Containers (aka Zones)

#### • Containers Overview

- Containers are virtualized application environments.
- Thousands of containers can be installed on a system.
- Each acts like a separate operating system.
- Each is in fact running on the same kernel.
- Containers Security Overview
	- Containers have security boundaries around them.
	- Containers operate with fewer privileges.
	- Important name spaces are isolated.
	- Processes running in a zone cannot affect other zones.
	- Cross-zone communication via network only (default).
	- Resources within a zone are strictly controlled.

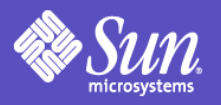

## Container Example

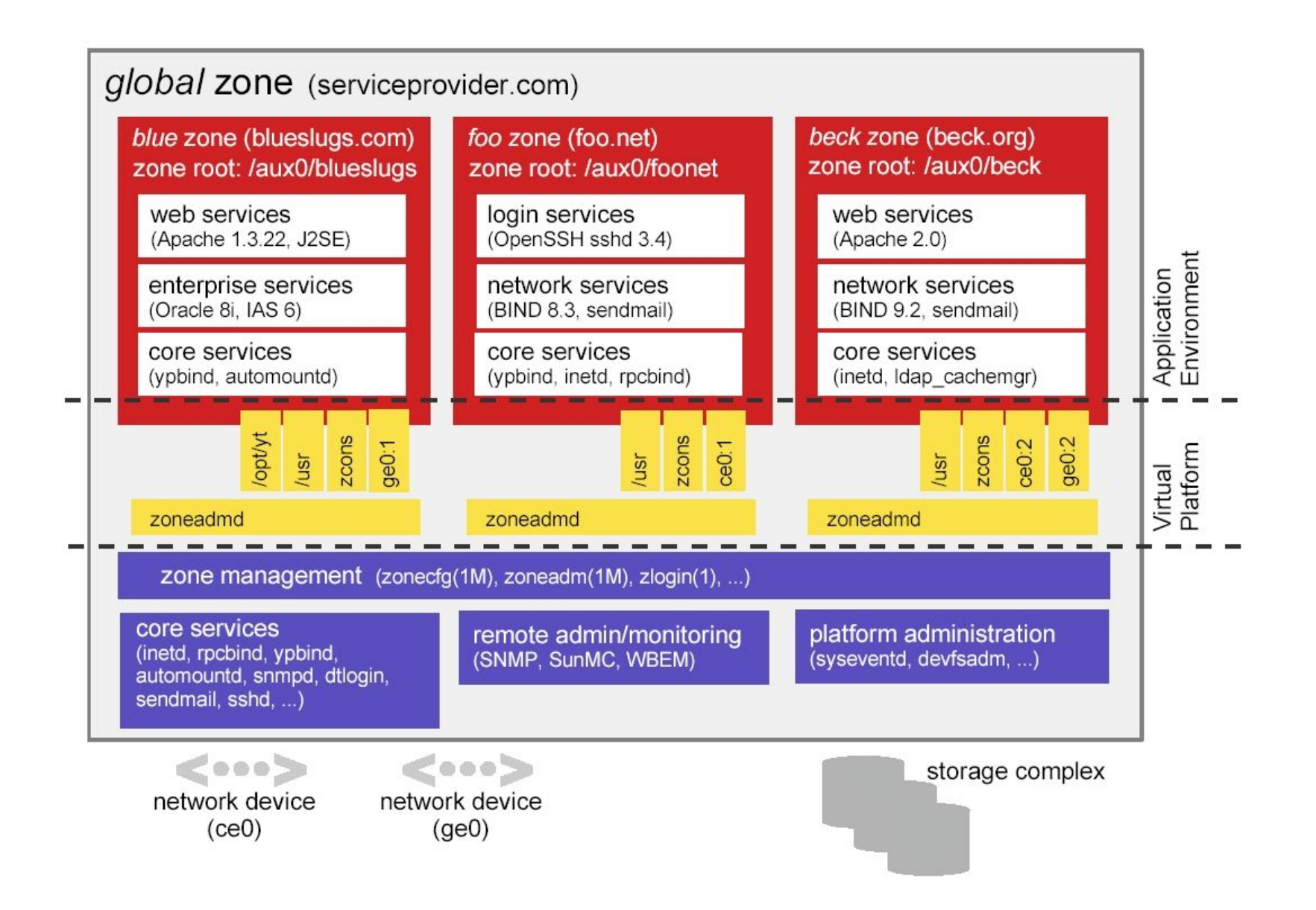

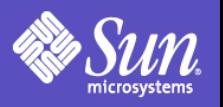

# Container Security

- By default, global zone "root" can see and do everything.
- Local zones are restricted in order to protect the security of the system:
	- System Calls
	- Device Manipulation
	- Privileges
	- System Resources

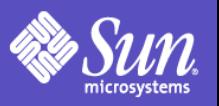

# Container Security – System Calls

- Permitted System Calls: – chmod(2), chroot(2), chown(2), and setuid(2)
- Prohibited System Calls:
	- memcntl(2), mknod(2), stime(2), and pset\_create(2)
- Limited System Calls:
	- kill(2)

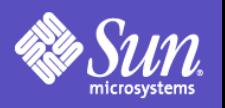

# Container Security – Devices

- /dev Permitted System Calls: – chmod(2), chown(2), and chgrp(1)
- /dev Prohibited System Calls:
	- rename(2), unlink(2), symlink(2), link(2), creat(2), and mknod(2)
- Forced nodevices mount option
	- Prevents import of malicious device files from NFS and other foreign sources.
- Security audit performed on all drivers included in default zone configuration.

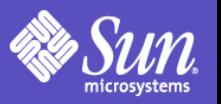

## Container Security – Privileges

file\_chown file\_chown\_self file\_dac\_execute file\_dac\_read file\_dac\_search file\_dac\_write file\_link\_any file\_owner file\_setid ipc\_dac\_read ipc\_dac\_write ipc\_owner net\_icmpaccess net\_privaddr net\_rawaccess proc\_exec proc\_fork proc\_info proc\_lock\_memory proc\_owner proc\_priocntl proc\_session proc\_setid proc\_taskid proc\_zone sys\_acct sys\_admin sys\_audit sys\_config sys\_devices sys\_ipc\_config sys\_linkdir sys\_mount sys\_net\_config sys\_nfs sys\_res\_config sys\_resource sys\_suser\_compat sys\_time

contract\_event contract\_observer cpc\_cpu dtrace\_kernel dtrace\_proc dtrace\_user

proc\_audit error\_chroot proc\_clock\_highres

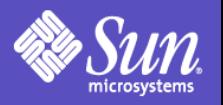

## Container Example #1

# zonecfg -z myzone myzone: No such zone configured Use 'create' to begin configuring a new zone. zonecfg:myzone> create zonecfg:myzone> set zonepath=/export/home/myzone zonecfg:myzone> verify zonecfg:myzone> commit zonecfg:myzone> # zoneadm -z myzone install Preparing to install zone <myzone>. Creating list of files to copy from the global zone. Copying <2338> files to the zone. Initializing zone product registry. Determining zone package initialization order. Preparing to initialize <803> packages on the zone. Initialized <803> packages on zone. Zone <myzone> is initialized. The file </export/home/myzone/root/var/sadm/system/logs/install\_log> contains a log of the zone installation.

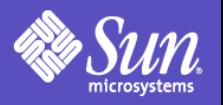

## Container Example #2

#### # zoneadm -z myzone boot # zoneadm list -v ID NAME STATUS PATH 0 global running / 2 myzone running /export/home/myzone

```
# zlogin -C myzone
[...]
```
#### # prtconf

System Configuration: Sun Microsystems sun4u Memory size: 256 Megabytes System Peripherals (Software Nodes): prtconf: devinfo facility not available

# prtdiag prtdiag can only be run in the global zone

# ppriv -D -e ifconfig hme0:1 down ifconfig[9014]: missing privilege "sys\_net\_config" (euid = 0, syscall = 54) needed at ip\_sioctl\_copyin\_setup+0x108 ifconfig: setifflags: SIOCSLIFFLAGS: hme0:1: permission denied

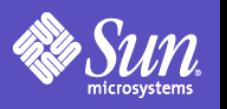

# Why run services in containers?

- Restricted Operations for Enhanced Security
	- Accessing raw memory, Dtrace, promiscuous mode snooping, altering network interface and route information, manipulating kernel modules, altering system time, etc.
- Resource Control and Management
	- CPU, Memory, Disk, Networking, etc.
- Enforcement with Assurance
	- Sparse Root Zones, IP Filter, Restricted Mount, etc.
- Observability with Integrity
	- BART, Solaris Auditing, etc.

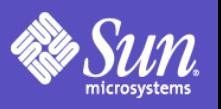

# Basic Auditing and Reporting Tool

- File-level integrity validation tool.
	- Operates in either "create" or "compare" mode.
	- "rules" files define what should be evaluated and how.
	- "manifest" files contain the results.
- Flexible operational methods.
	- Allows "BART" input and output to be stored locally, piped to another process (transmission, compression, encryption, signing, etc.)
- Very small footprint (1 binary).
- Can evaluate all zones from the global zone.
- Can even automate and centralize collection using BART, RBAC, Privileges, and SSH!

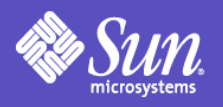

## BART Examples

• BART rules (bart\_rules(4)) /usr/sbin

CHECK all

#### • BART manifest (bart\_manifest(4))

/usr/sbin/acctadm F 28356 100555 user::r-x,group::r-x,mask:r-x,other:r-x 414f3bb4 0 2 ece9d92d00b0c13ed2d56580e3856df7

#### • BART Create Operation:

# bart create -r rules > manifest # find /usr/lib/nis | bart create -I > manifest

#### • BART Compare Operation:

# bart compare ./manifestA ./manifestB

/usr/sbin/auditd:

 acl control:user::r-x,group::r-x,mask:r-x,other:r-x test:user::r-x,group::r-x,mask:r-x,other:rwx contents control:28dd3a3af2fcc103f422993de5b162f3 test:28893a3af2fcc103f422993de5b162f3

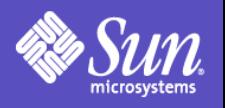

#### IP Filter

- Stateful and stateless packet inspection.
- Kernel-based packet filtering.
- Protocol proxies (TCP, UDP, FTP, rcmds, etc.)
- Text-based configuration.
- Support for both NAT and PAT.
- SYSLOG Logging.
- Small footprint, high performance.
- Minimal software requirements.

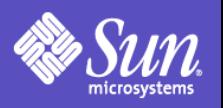

# Cryptographic Framework

- Extensible cryptographic interfaces.
	- A common kernel and user-land framework for providing and using cryptographic functionality.
	- A common interface for cryptographic functions whether completed in hardware or software.
	- Extensible framework for vendors to provide custom functionality.
- By default, supports major algorithms.
	- Encryption: AES, RC4, DES, 3DES, RSA
	- Hashing: MD5, SHA-1
	- MAC: DES MAC, MD5 HMAC, SHA-1 HMAC
	- Optimized for both SPARC, Intel and AMD

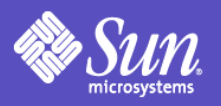

## Cryptographic Framework

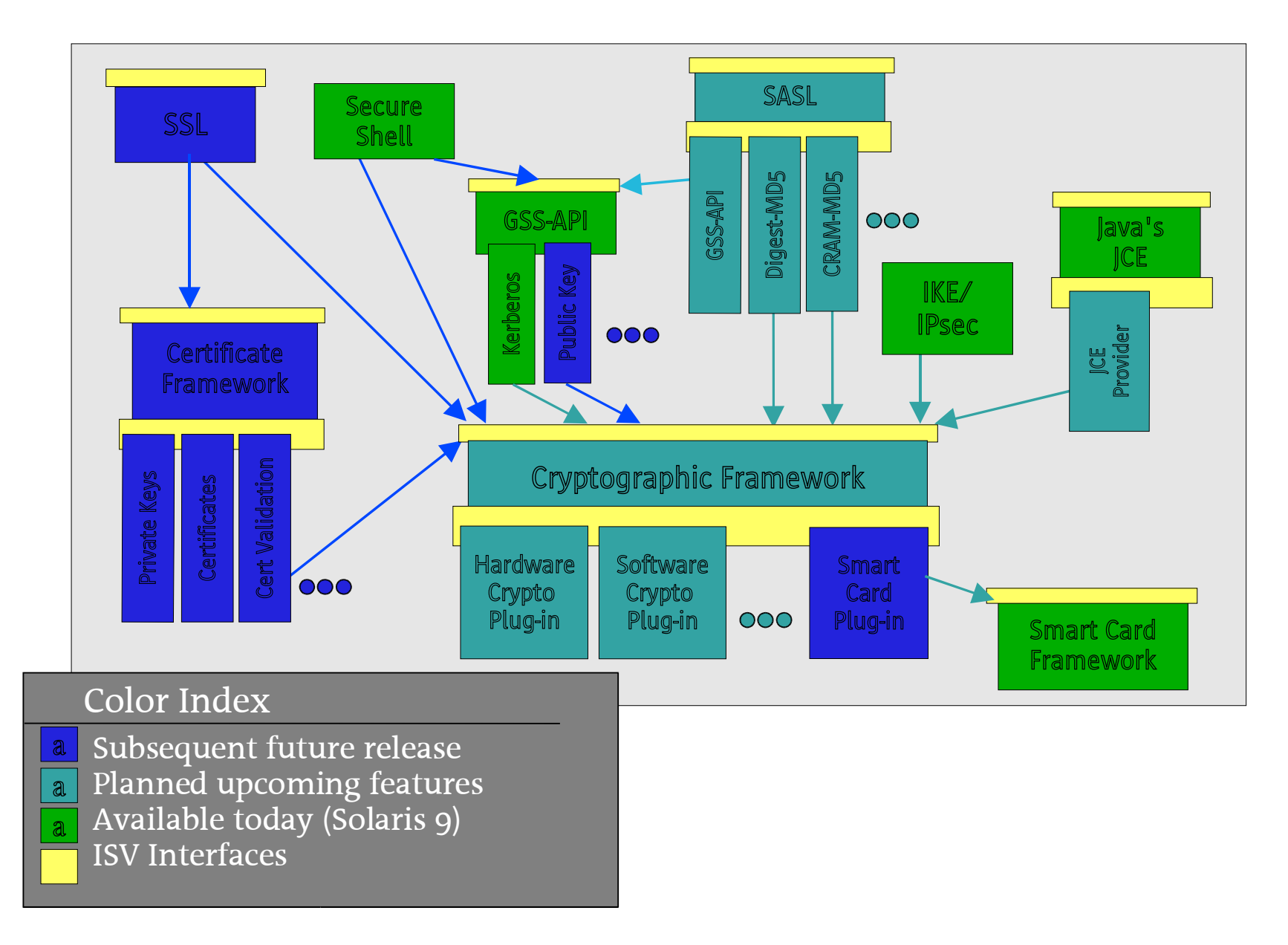

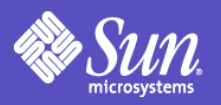

### Security Platform for Solaris

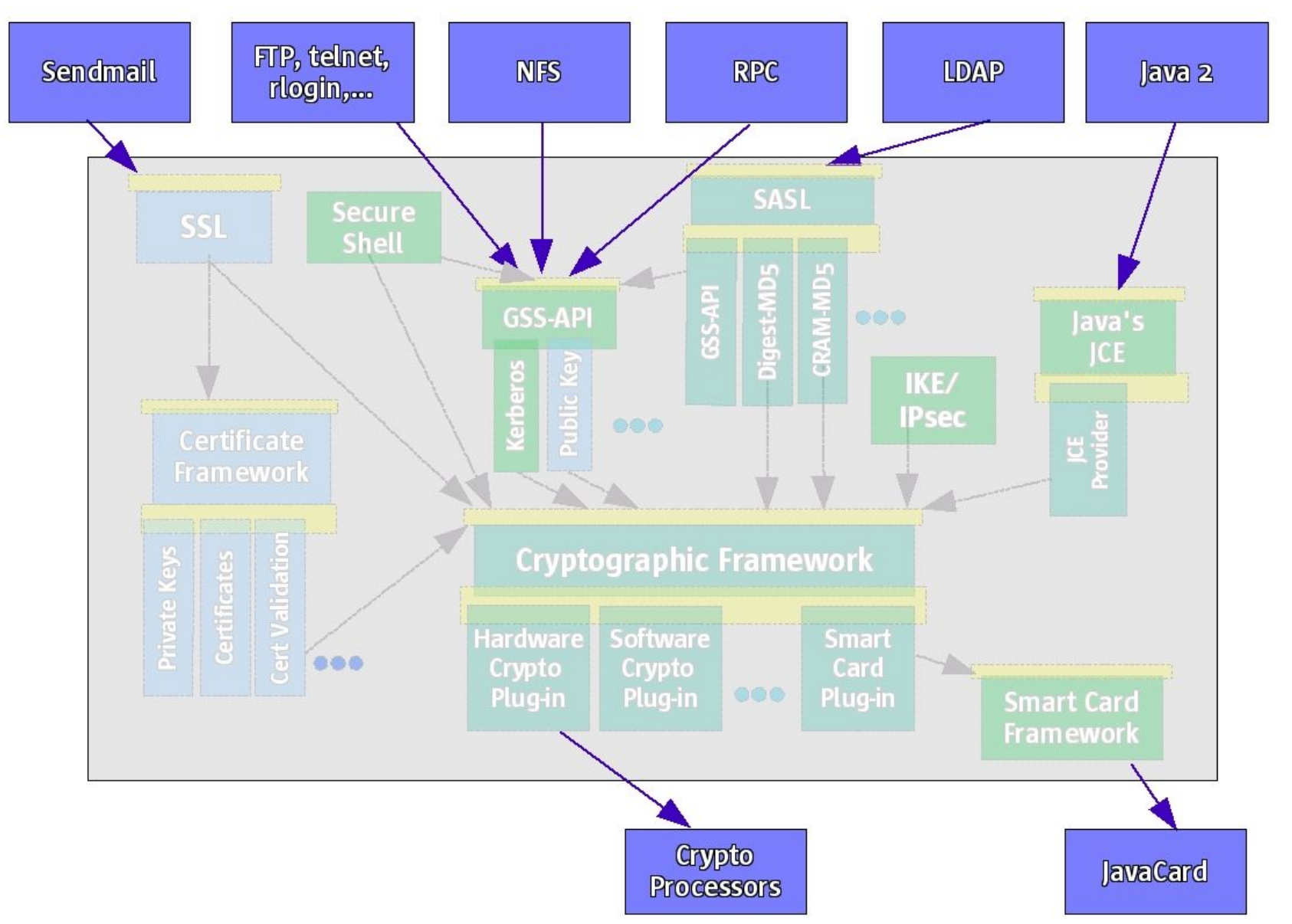

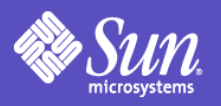

### Security Platform for Sun

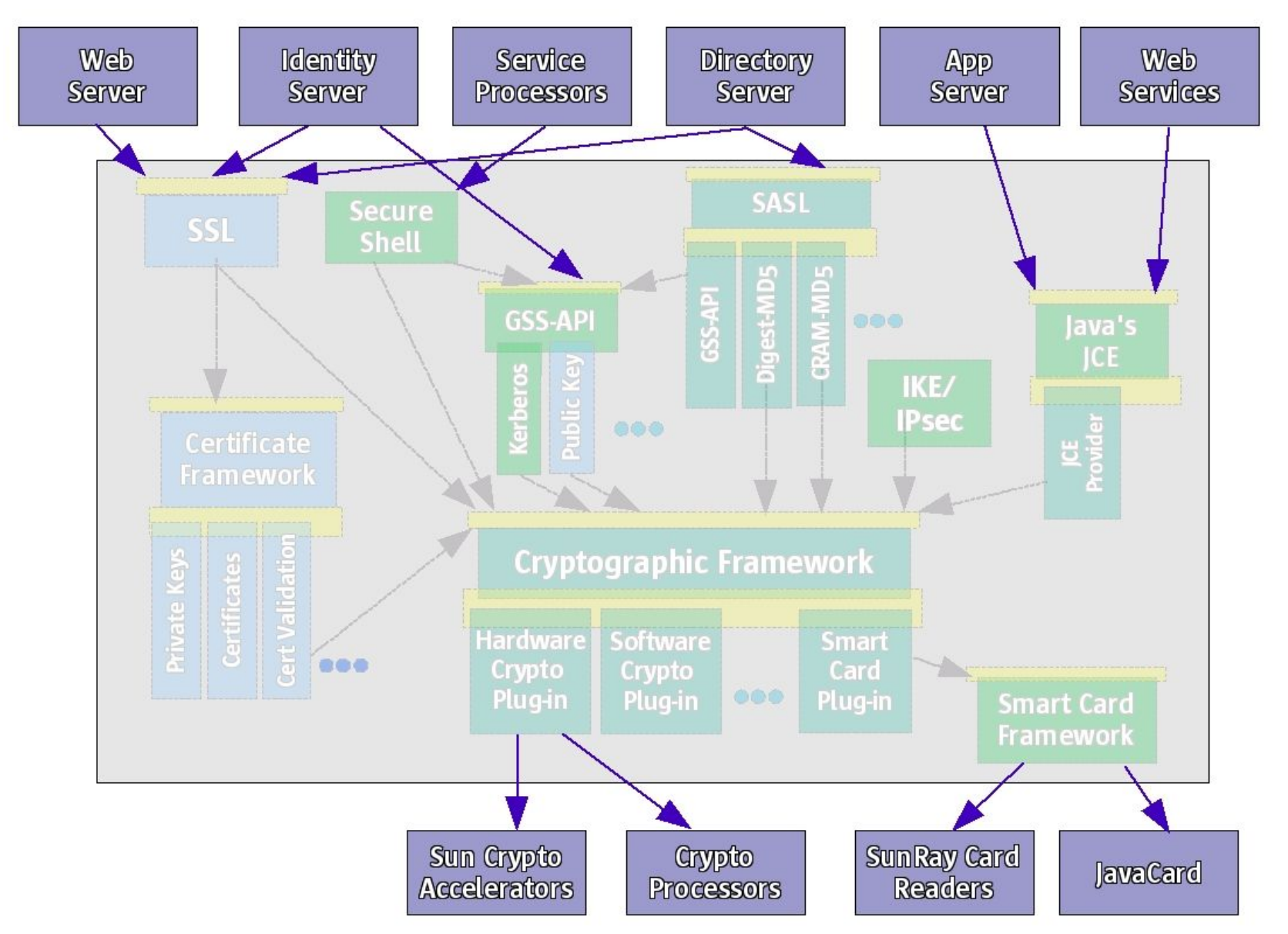

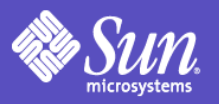

### Security Platform for Partners

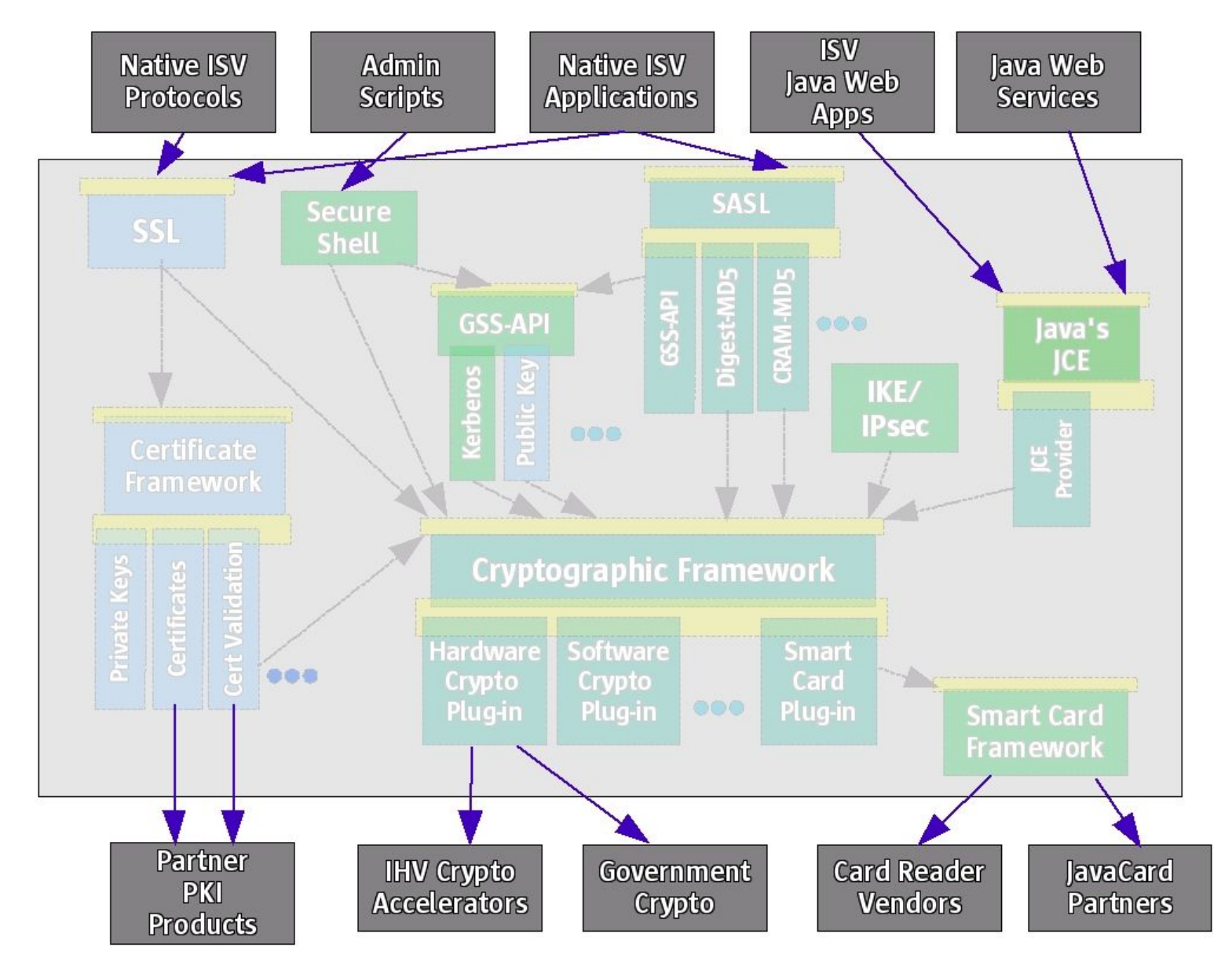

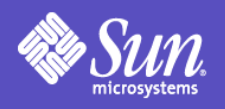

# Putting it all together...

- Reduced Networking Meta **Cluster for Minimization**
- Solaris Security Toolkit
- Service Management Framework
- **User Rights Management**
- **Process Rights Management**
- Containers
- IP Filter
- Auditing
- Basic Auditing and Reporting Tool (BART)
- Cryptographic Framework
- Secure Remote Access and Administration

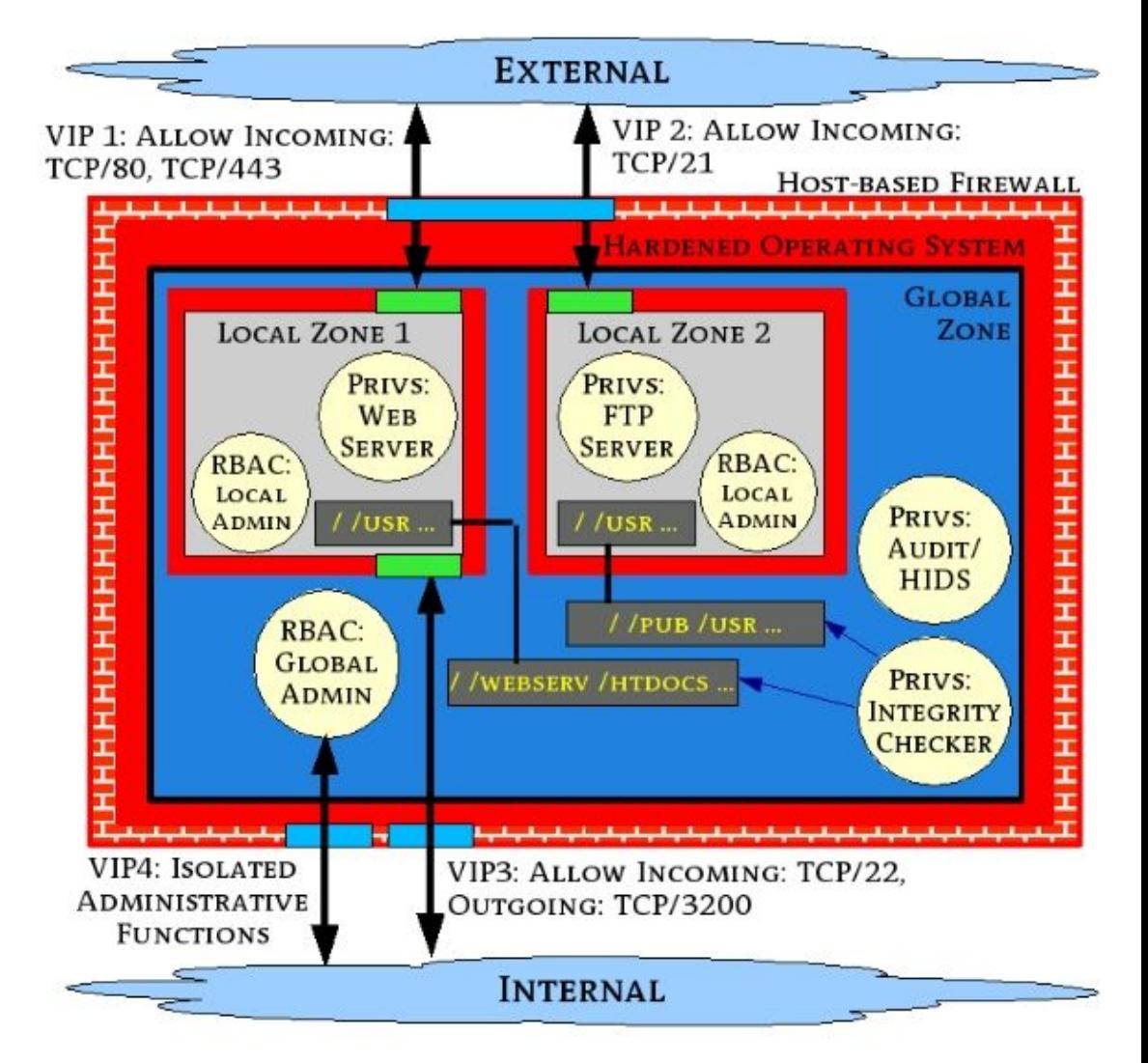

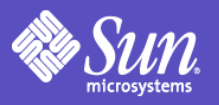

# Putting it all together (2)

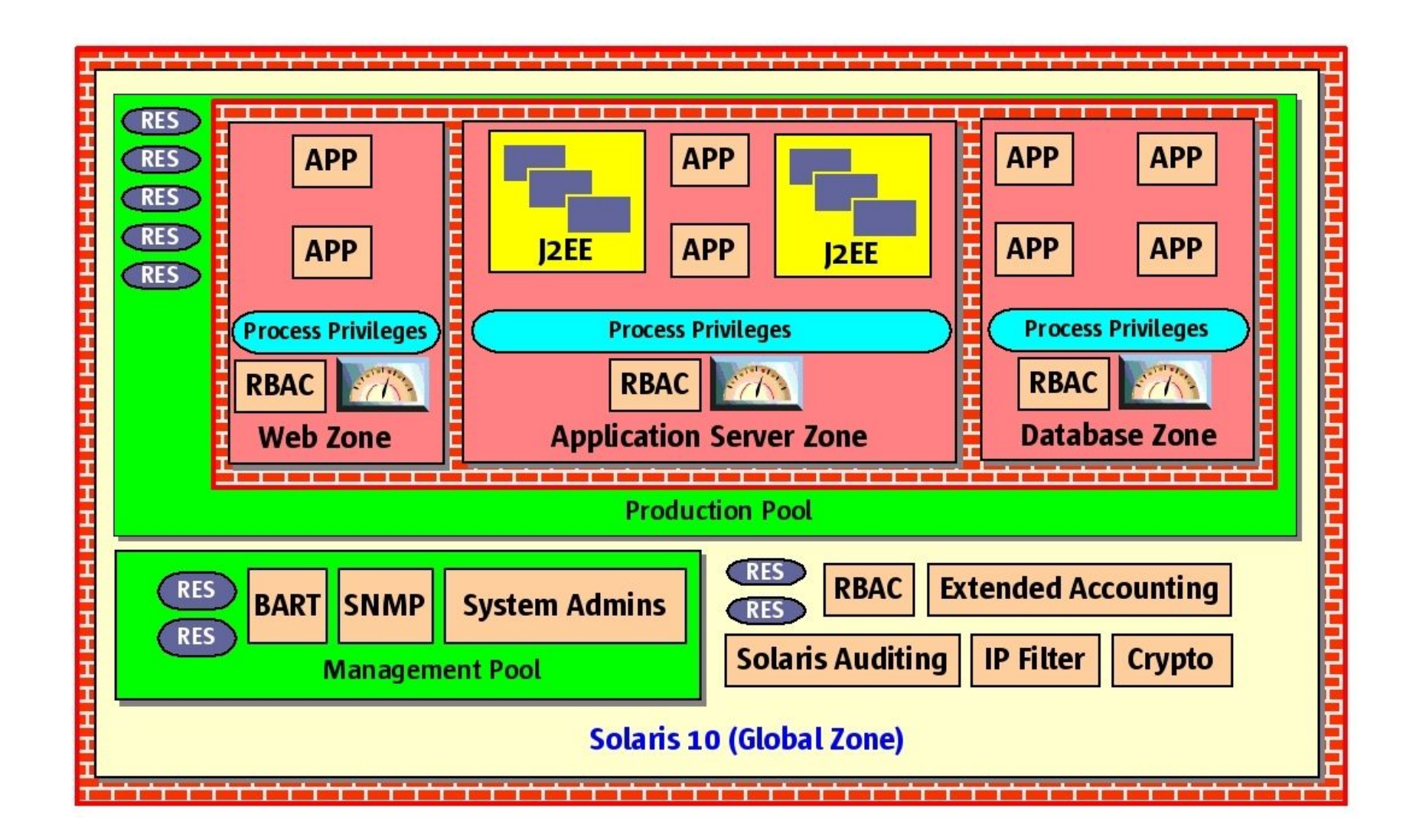

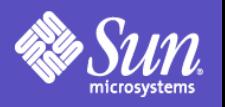

# But wait! There's more!

- Auditing Improvements
	- Remote Logging via syslog
	- Audit Trail XML Translation
	- Audit Trail Noise Reduction
	- Audit Event Reclassification
- Enhanced TCP Wrappers Support
	- Now integrated with rpcbind and sendmail
- New Mount Options

– noexec, nodevices

- User Process Visibility Restrictions
- vacation(1) Mail Filtering

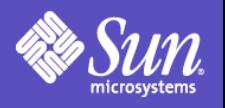

#### and more...

- "root" GID is now "0" (root) not "1" (other)
- IPsec NAT Traversal
- RIPv2 Protocol Support
- ip\_respond\_to\_timestamp now "0".
- find(1) Support for ACLs
- "death by rm" safety
- OpenSSL libraries with a PKCS#11 engine
- Hardware RNG using Crypto Framework
- open(2) [O\_NOFOLLOW], getpeerucred(3c), and many other developer enhancements...

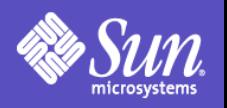

### and more...

#### ● NFSv4

- Support for GSS\_API
- Sendmail 8.13
	- Support for rate limiting and milters.
- Java 1.5 Security
	- Security tokens, better support for more security standards (SASL, OCSP, TSP), various crypto and GSS security enhancements, etc.

... and the list keep right on going...

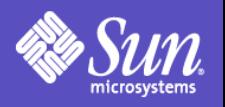

#### **Summary**

- Solaris security is very strong...
	- A 20 year history of continuous improvement.
	- Getting safer, simpler and better each day.
- Requested Actions:
	- Evaluate Solaris 10 Today!

Try these new features and capabilities for yourself!

– Consider a Solaris 10 Proof of Concept!

Let us help you realize all of the benefits of the Solaris 10 OS (security and otherwise!)

– Please Give Us Feedback!

Tell us what you like, what you don't and where you think Solaris can be improved (and how)!

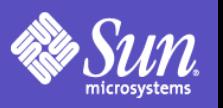

# Solaris 10 Security Information

- Solaris 10 Home
	- http://www.sun.com/software/solaris/10/
- Solaris 10 Security Article
	- http://www.securityfocus.com/infocus/1776
- Solaris 10 Product Documentation
	- http://docs.sun.com/db/prod/solaris.10#hic
- Solaris 10 Security Blog Articles
	- http://blogs.sun.com/gbrunett
	- http://blogs.sun.com/casper
	- http://blogs.sun.com/arunpn
	- ... and many others...

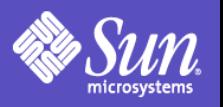

# General Security Information

- Sun Security Home Page
	- http://www.sun.com/security/
- Solaris Patches & Finger Print Database
	- http://sunsolve.sun.com/
- Sun Security Coordination Team
	- http://sunsolve.sun.com/security/
- Sun BluePrints for Security
	- http://www.sun.com/security/blueprints/
- Solaris Security Toolkit
	- http://www.sun.com/security/jass/

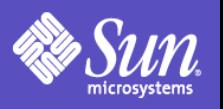

# Related Service Information

- Sun Client Solutions Security Services – http://www.sun.com/service/sunps/security
- Sun Education Security Services
	- http://suned.sun.com/US/catalog
- Sun Support Services
	- http://www.sun.com/service/support
- Sun Managed Security Services
	- http://www.sun.com/service/managedservices/

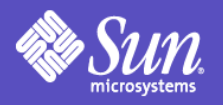

### Questions?

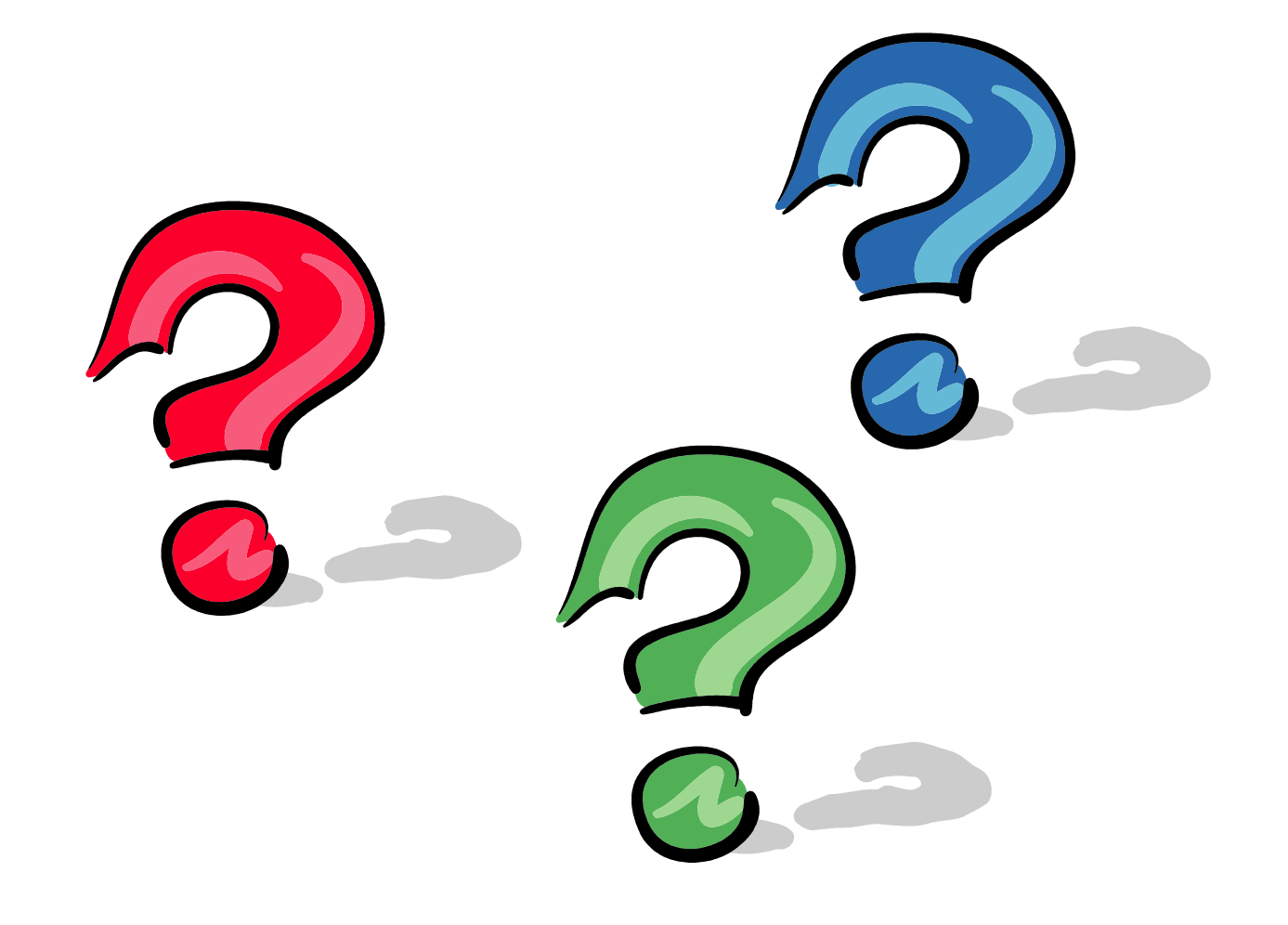

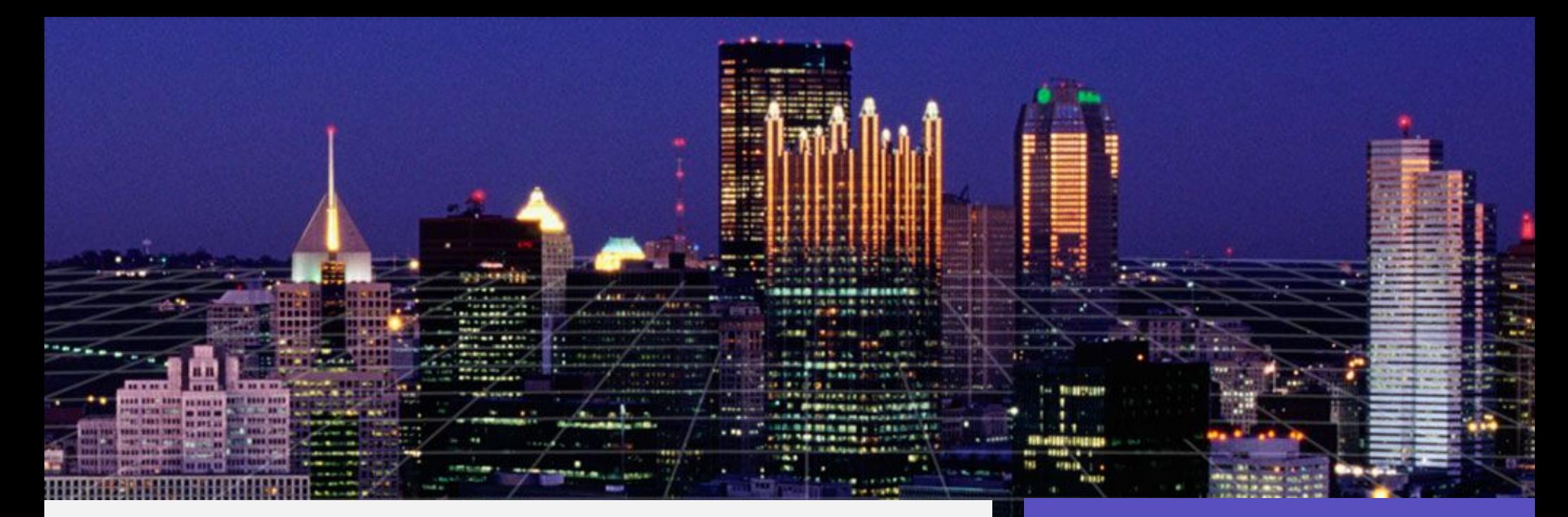

#### Thank you!

#### glenn.brunette@sun.com

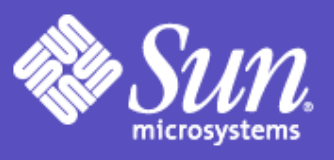